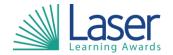

Unit Title: Creating And Editing Electronic

**Documents** 

Unit Level: Entry 3

Unit Credit Value: 3 GLH: 30

LASER Unit Code: WJC661 Ofqual Unit Code: R/506/0335

This unit has 8 learning outcomes.

| LEARNING OUTCOMES |                                                                      | ASSESSMENT CRITERIA |                                                                        |
|-------------------|----------------------------------------------------------------------|---------------------|------------------------------------------------------------------------|
| The learner will: |                                                                      | The learner can:    |                                                                        |
| 1.                | Be able to follow recommended safe practices when using ICT.         | 1.1                 | Use equipment safely.                                                  |
| 2.                | Be able to use correct procedures to start and use ICT systems.      | 2.1                 | Switch on computer and monitor safely.                                 |
|                   |                                                                      | 2.2                 | Use input devices.                                                     |
|                   |                                                                      | 2.3                 | Adjust settings to individual needs.                                   |
| 3.                | Be able to create a new document, enter                              | 3.1                 | Create a new document.                                                 |
|                   | data and check for accuracy.                                         | 3.2                 | Enter text and numbers into a document accurately.                     |
|                   |                                                                      | 3.3                 | Check meaning, accuracy and suitability of content.                    |
| 4.                | Be able to insert and position an image into a document.             | 4.1                 | Select a suitable image to insert into a document for a given purpose. |
|                   |                                                                      | 4.2                 | Insert an image into a document.                                       |
|                   |                                                                      | 4.3                 | Bring together and position images and text appropriately.             |
| 5.                | Be able to save, print and close a                                   | 5.1                 | Save a document.                                                       |
|                   | document.                                                            | 5.2                 | Print a document.                                                      |
|                   |                                                                      | 5.3                 | Close a document.                                                      |
| 6.                | Be able to retrieve and edit a document to achieve required outcome. | 6.1                 | Open an existing document and retrieve information.                    |
|                   |                                                                      | 6.2                 | Edit data to achieve required outcome.                                 |
|                   |                                                                      | 6.3                 | Delete data which is not required.                                     |
|                   |                                                                      | 6.4                 | Present information that is fit for purpose.                           |
| 7.                | Be able to align and format text.                                    | 7.1                 | Align and justify text.                                                |
|                   |                                                                      | 7.2                 | Change font size.                                                      |
|                   |                                                                      | 7.3                 | Change font styles.                                                    |
|                   |                                                                      | 7.4                 | Emphasise text.                                                        |
| 8.                | Be able to shut down computer system.                                | 8.1                 | Close documents.                                                       |
|                   |                                                                      | 8.2                 | Close software.                                                        |
|                   |                                                                      | 8.3                 | Switch off the computer and monitor safely.                            |

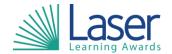

| Unit Title:    | Creating And Editing Electronic |
|----------------|---------------------------------|
| Office ficies. | Documents                       |

Unit Level: Entry 3

Unit Credit Value: 3 GLH: 3

LASER Unit Code: WJC661 Ofqual Unit Code: R/506/0335

| Assessment Guidance:    |  |
|-------------------------|--|
| NA                      |  |
|                         |  |
| Additional Information: |  |
| NA                      |  |